## **Contents**

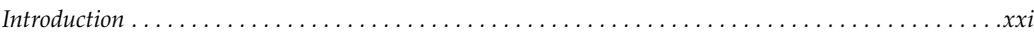

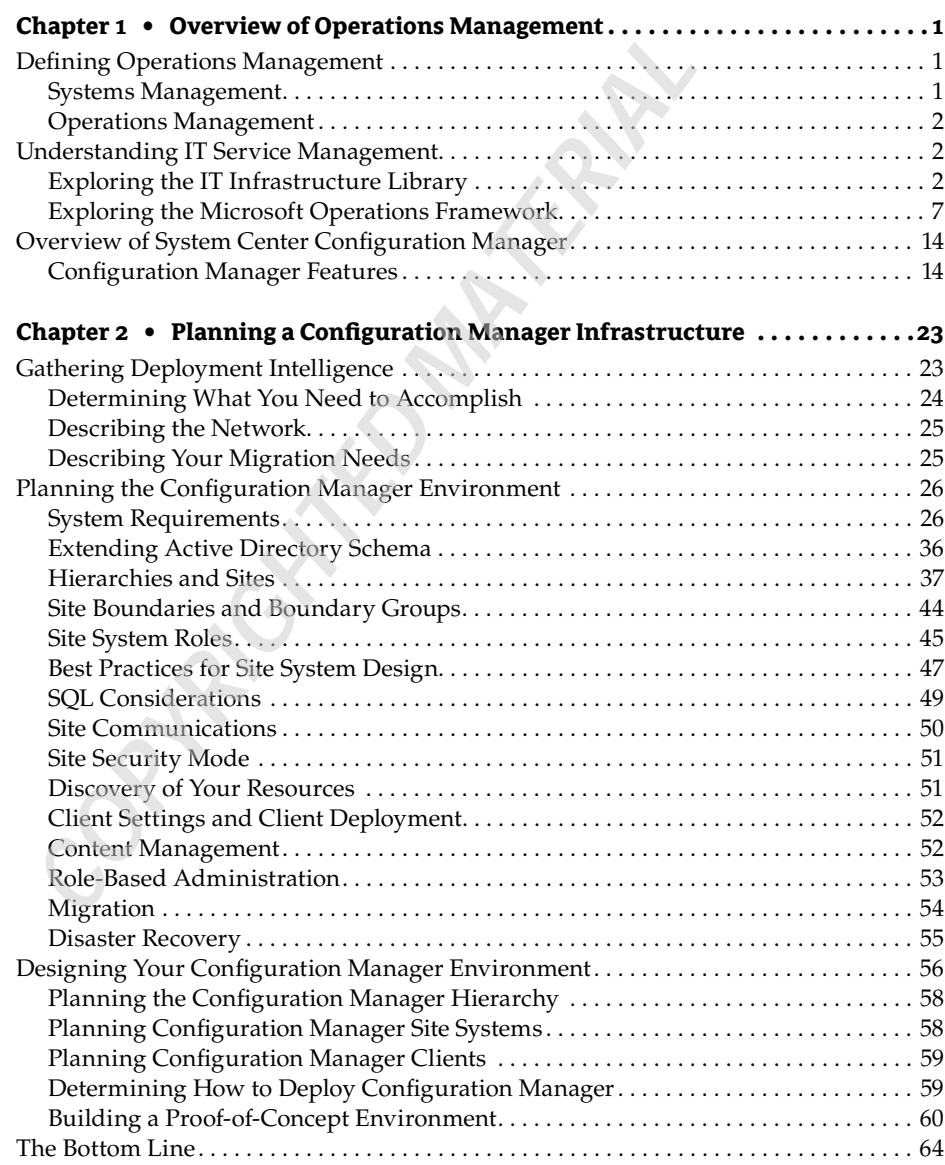

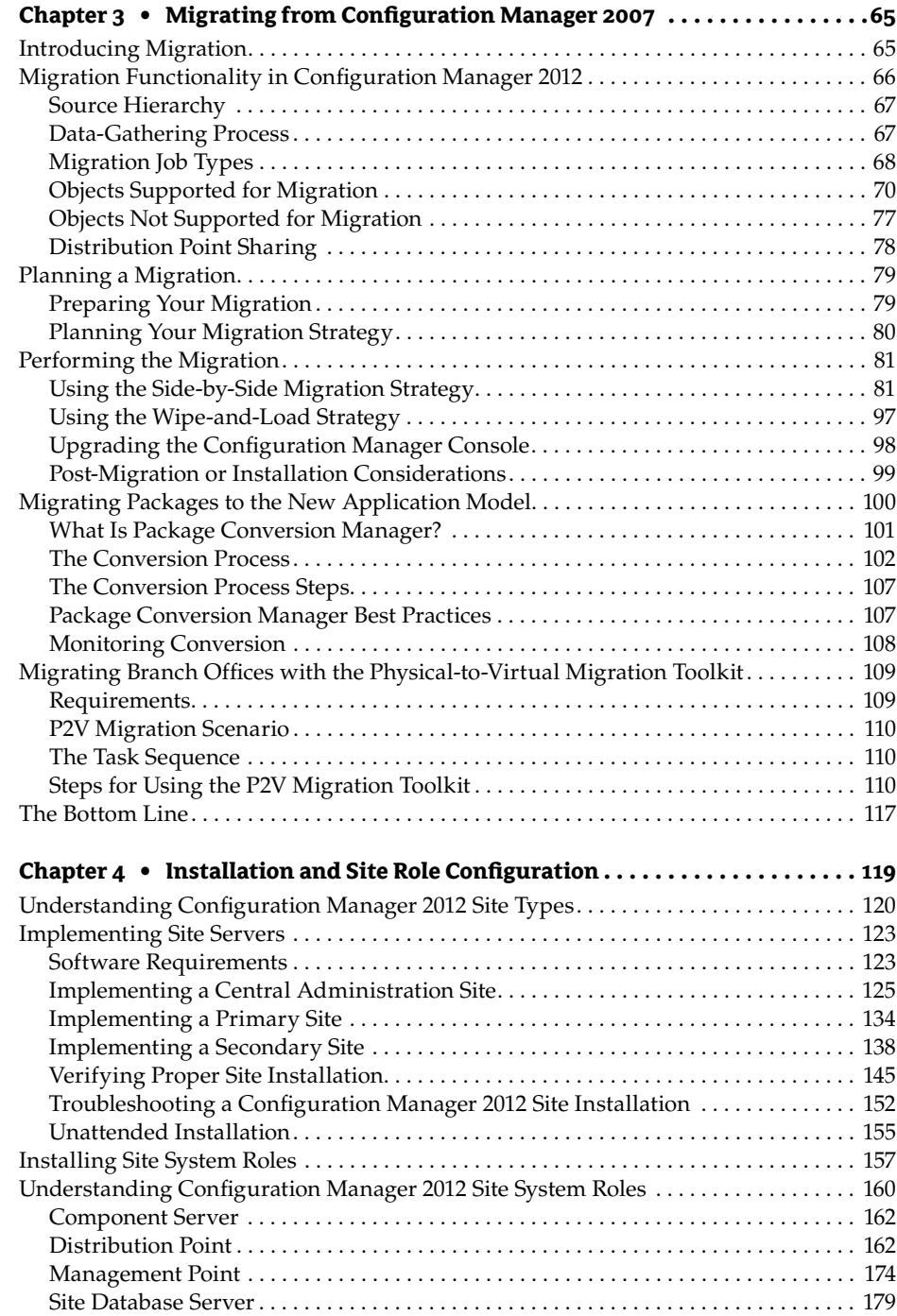

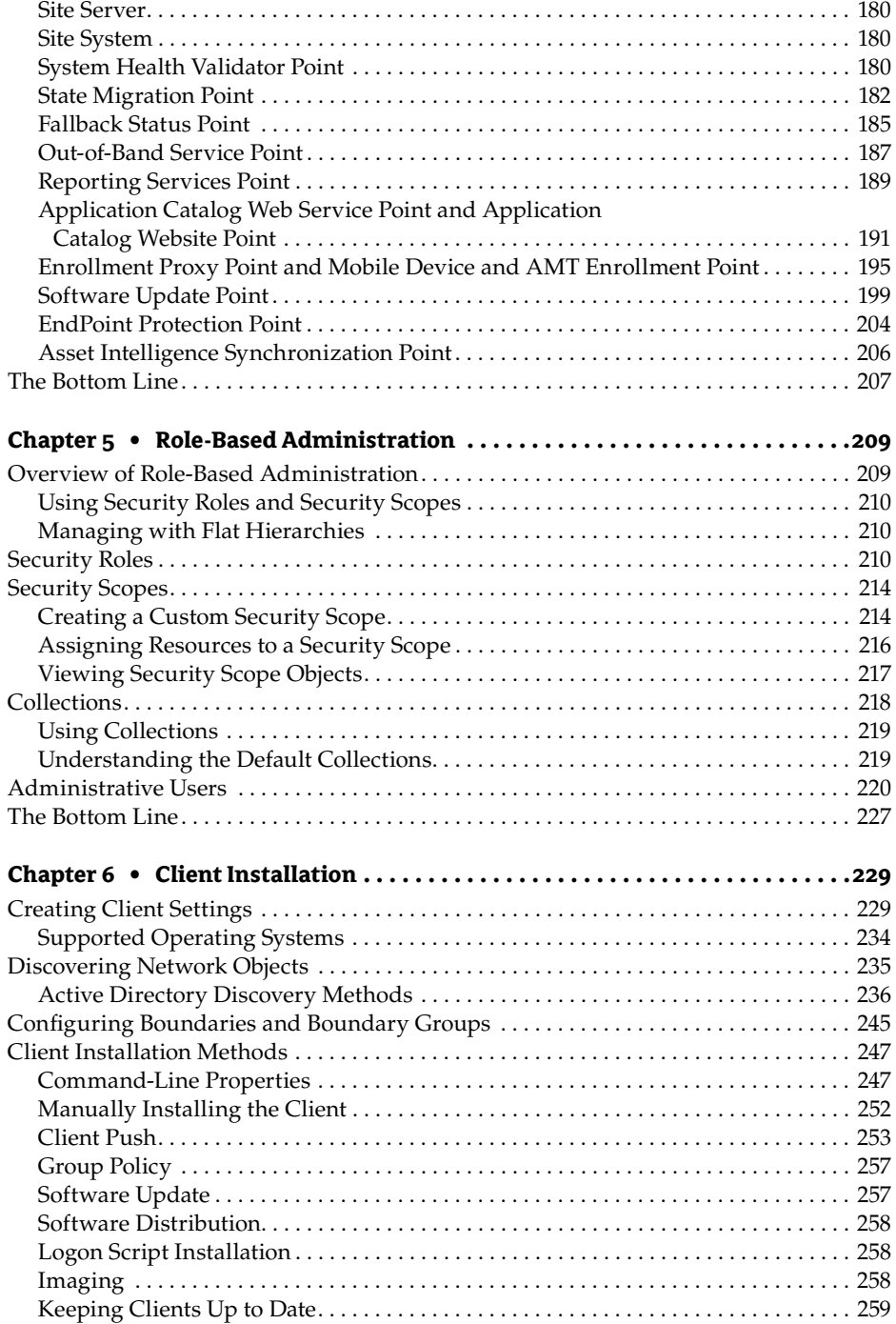

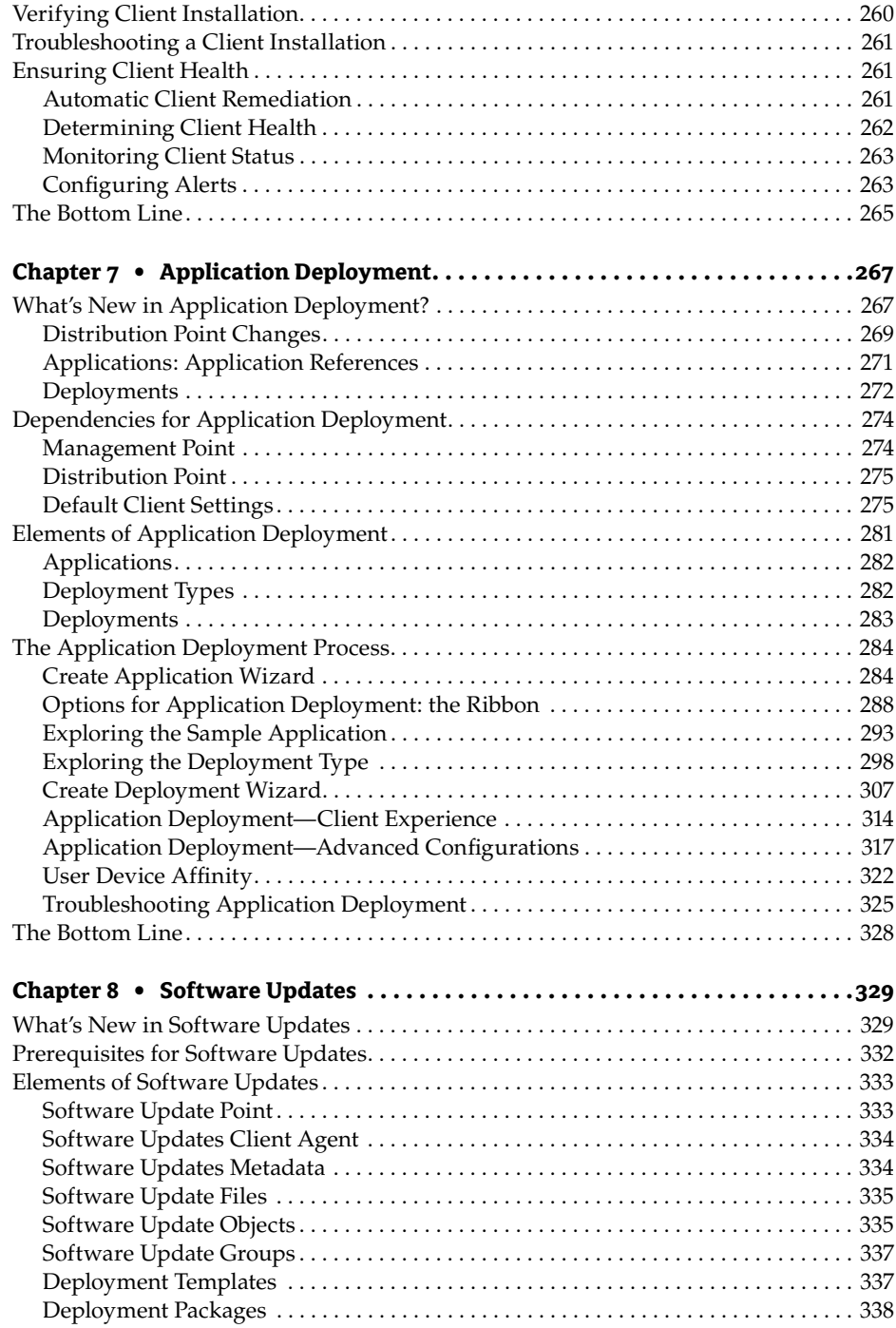

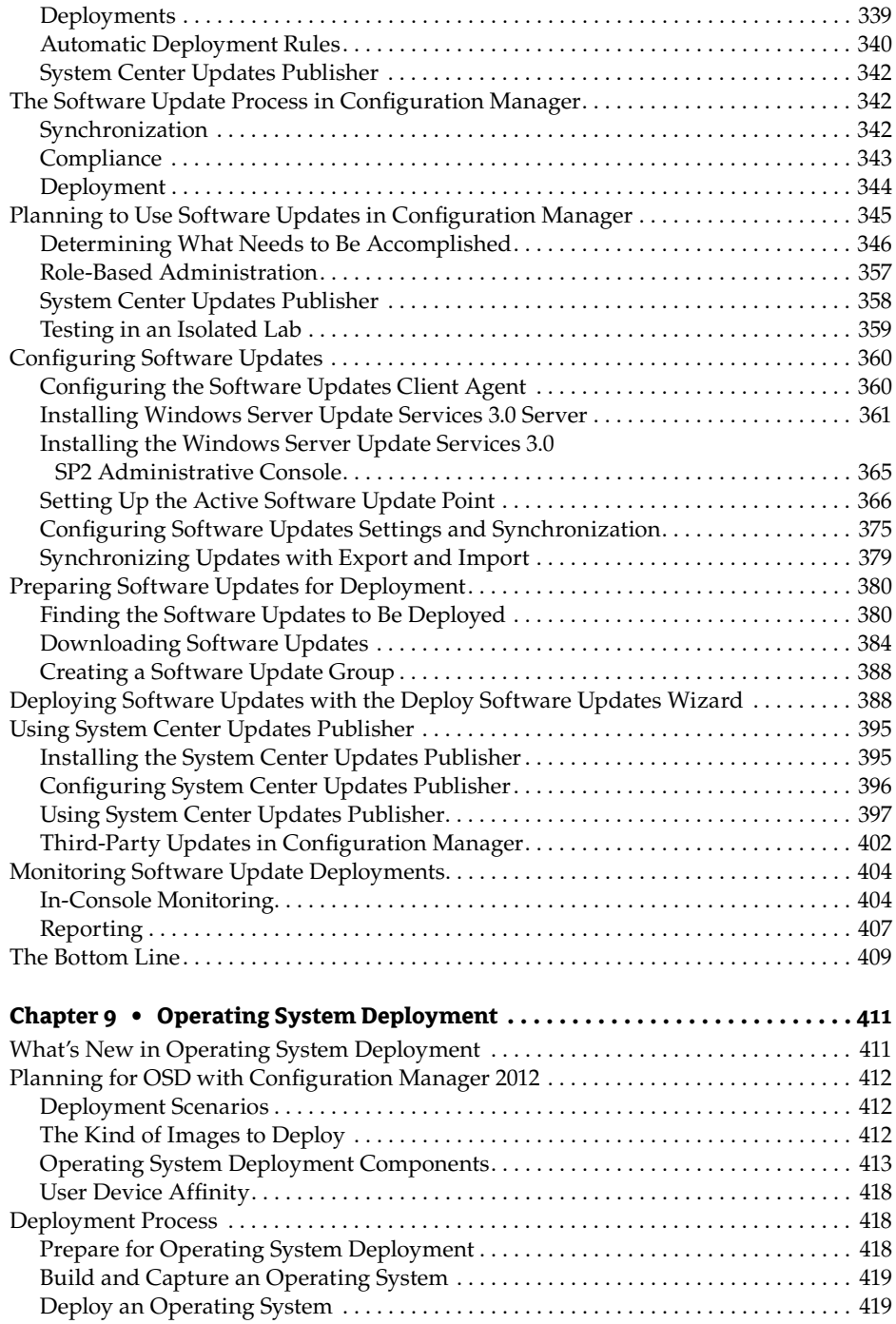

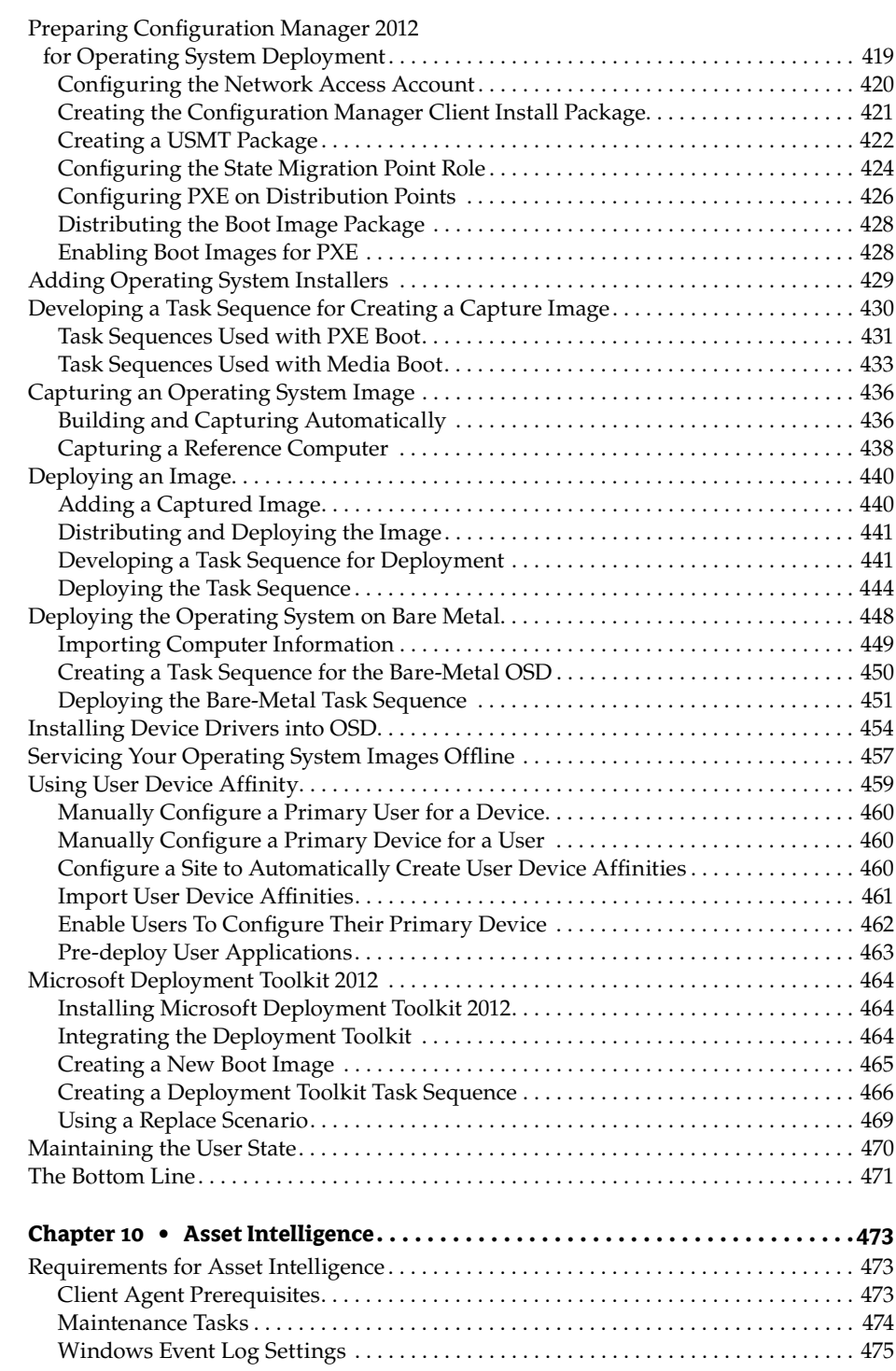

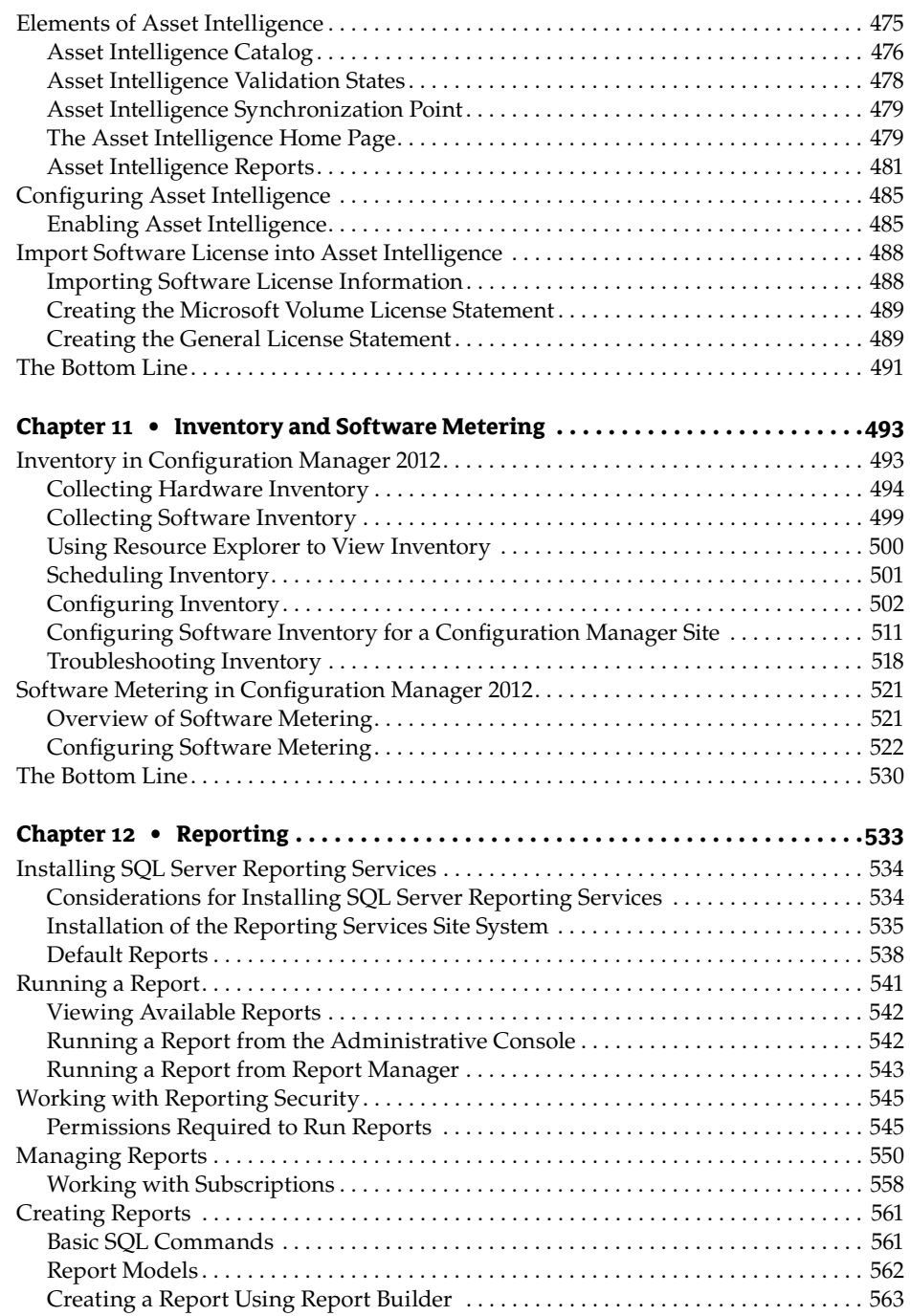

![](_page_7_Picture_142.jpeg)

![](_page_8_Picture_152.jpeg)

![](_page_9_Picture_68.jpeg)